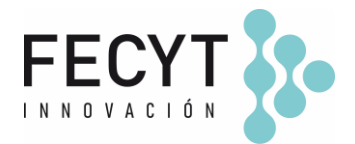

# **GUÍA DE USO Y CONFIGURACIÓN DEL COMPLEMENTO ROR -RESEARCH ORGANIZATION REGISTRY**

### **Breve descripción**

El complemento *ROR* permite cargar datos de afiliación en el Panel de Colaboradores de los envíos (autor/traductor) de manera normalizada y estandarizada mediante el uso de identificadores persistentes de las organizaciones e instituciones de investigación.

# **Configuración y uso**

Para activar el complemento dentro de la revista sus editores/gestores deben acceder a la página de Módulos (Ajustes  $\rightarrow$  Sitio Web  $\rightarrow$  Módulos) y activar su respectivo check.

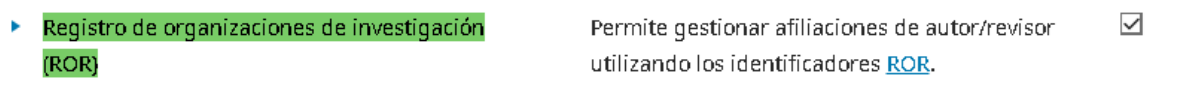

Una vez activado el plugin OJS mostrará en la caja "Afiliación" del usuario (Panel de Colaboradores) el desplegable para cargar de manera normalizada el ID ROR de la institución del autor/traductor.

### Ilustrativo

*Panel de Colaboradores de un envío → Afiliación*

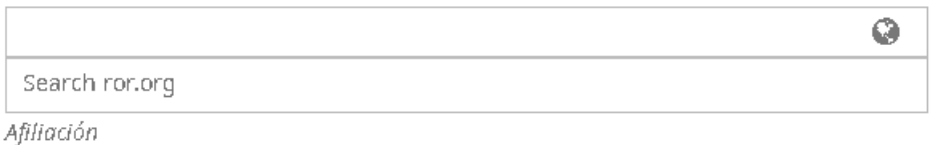

Panel de Colaboradores de un envío → Afiliación → carga de texto "Carlos III"

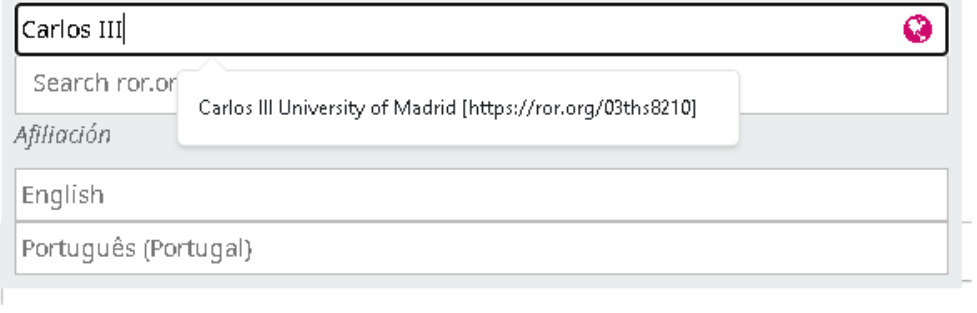

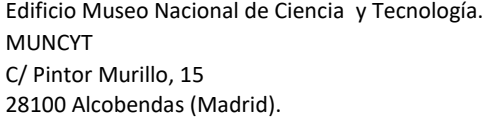

T. +34 914 250 909 F. +34 915 712 172

[comunicacion@fecyt.es](mailto:comunicacion@fecyt.es) www.fecyt.es

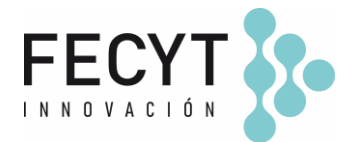

Panel de Colaboradores de un envío → Afiliación → selección de la organización que muestra el plugin "Universidad Carlos III de Madrid (https://ror.org/IDROR)"

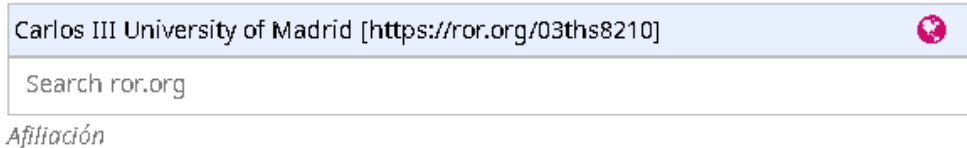

Una vez guardados los cambios el plugin muestra internamente la organización enlazada (con su ID ROR) y externamente con el icono ROR que enlaza con la información normalizada de la organización en el portal ROR.

### *Vista interna -envío*

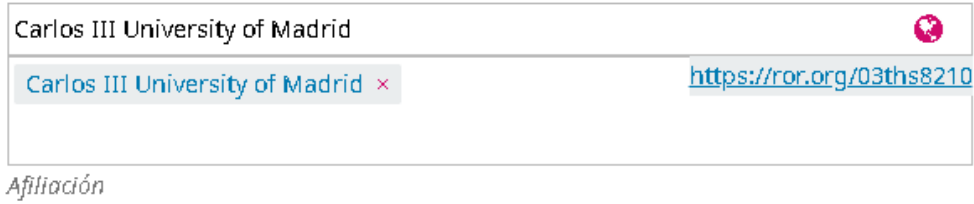

### *Envío publicado*

### autorrecyt\_prod Fdez

Carlos III University of Madrid ROR

Enlace icono ROR,

<https://ror.org/03ths8210>

Edificio Museo Nacional de Ciencia y Tecnología. MUNCYT C/ Pintor Murillo, 15 28100 Alcobendas (Madrid).

T. +34 914 250 909 F. +34 915 712 172

[comunicacion@fecyt.es](mailto:comunicacion@fecyt.es) www.fecyt.es

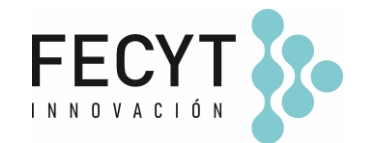

DOCUMENTATION<sup>[2]</sup>

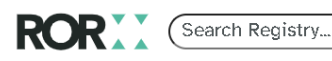

COMMUNITY **BLOG** ABOUT REGISTRY

◀ ROR search home page

## K https://ror.org/03ths8210

#### **Carlos III University of Madrid**

ORGANIZATION TYPE Education

**OTHER NAMES** UC3M, Universidad Carlos III de Madrid

**WEBSITE** http://www.uc3m.es/Home **LOCATION** Madrid (GeoNames ID 3117735) Spain

OTHER IDENTIFIERS GRID grid.7840.b ISNI 0000 0001 2168 9183 Crossref Funder ID 501100006318 Wikidata Q1247135

### **Información adicional**

<https://docs.pkp.sfu.ca/ror-plugin/en/ror-plugin> <https://github.com/withanage/ror>

Edificio Museo Nacional de Ciencia y Tecnología. MUNCYT C/ Pintor Murillo, 15 28100 Alcobendas (Madrid).

T. +34 914 250 909 F. +34 915 712 172

[comunicacion@fecyt.es](mailto:comunicacion@fecyt.es) www.fecyt.es